## **Transformación digital: cómo repensar el negocio en las Pymes con 5 herramientas básicas**

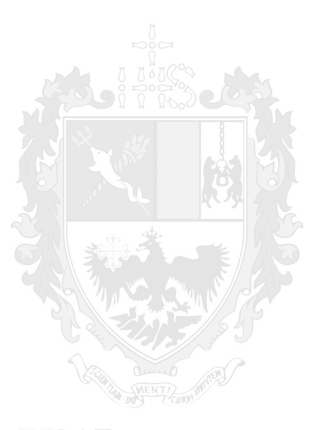

**USAL UNIVERSIDAD DEL SALVADOR** 

Federico Monserrat Abril 2021.

Universidad Del Salvador. Facultad de Ingeniería.

## Proyecto Final

## **Tabla de Contenidos**

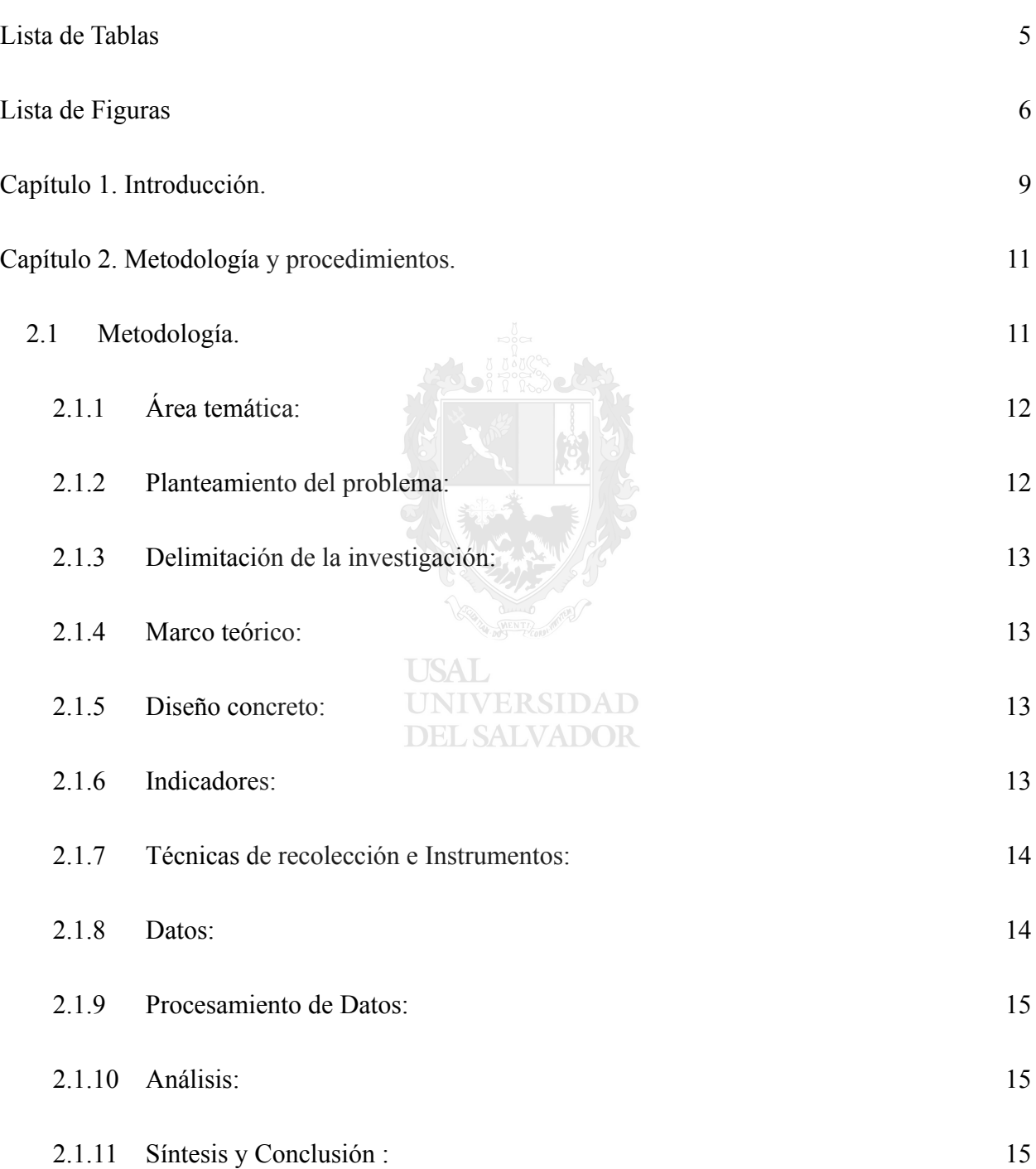

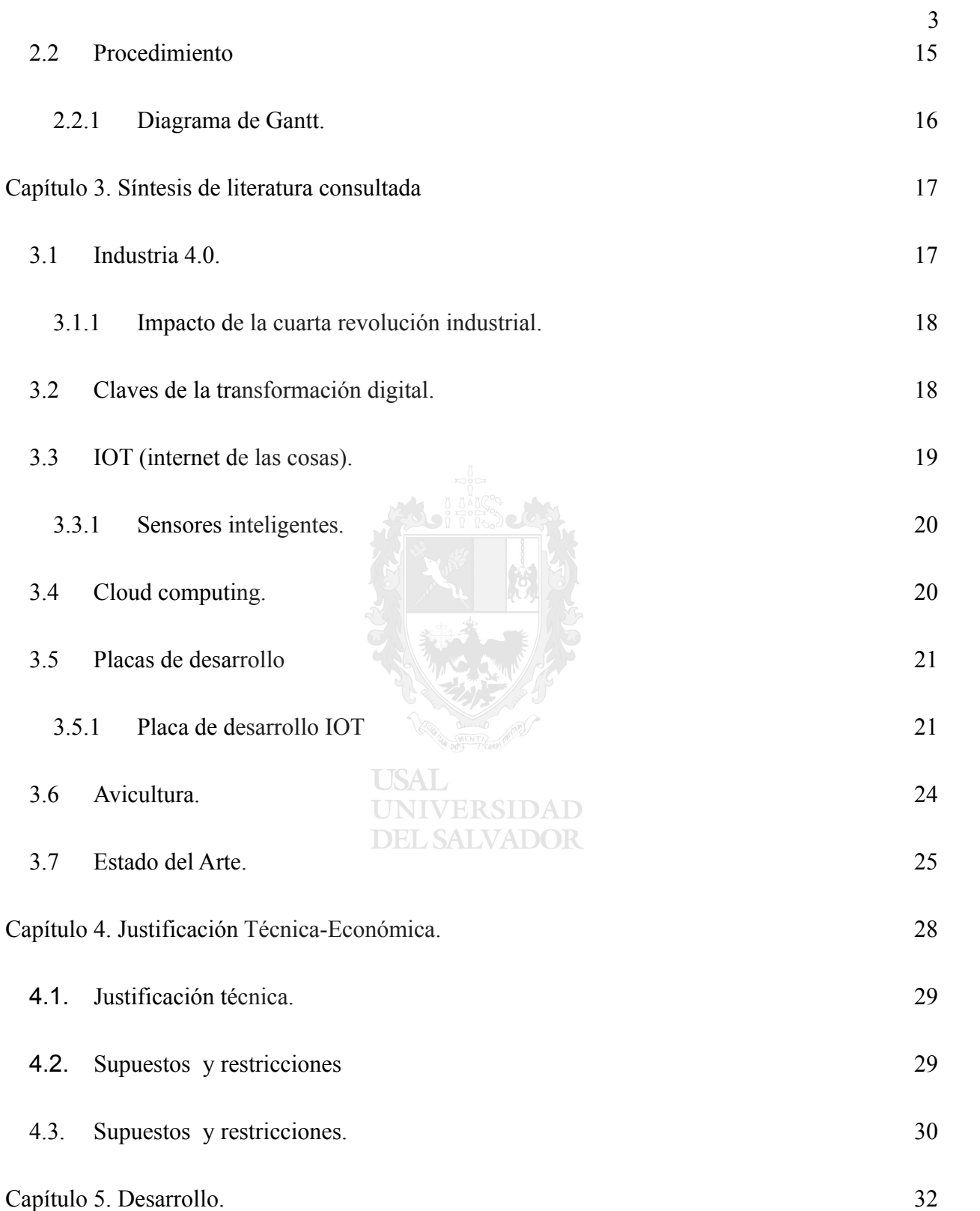

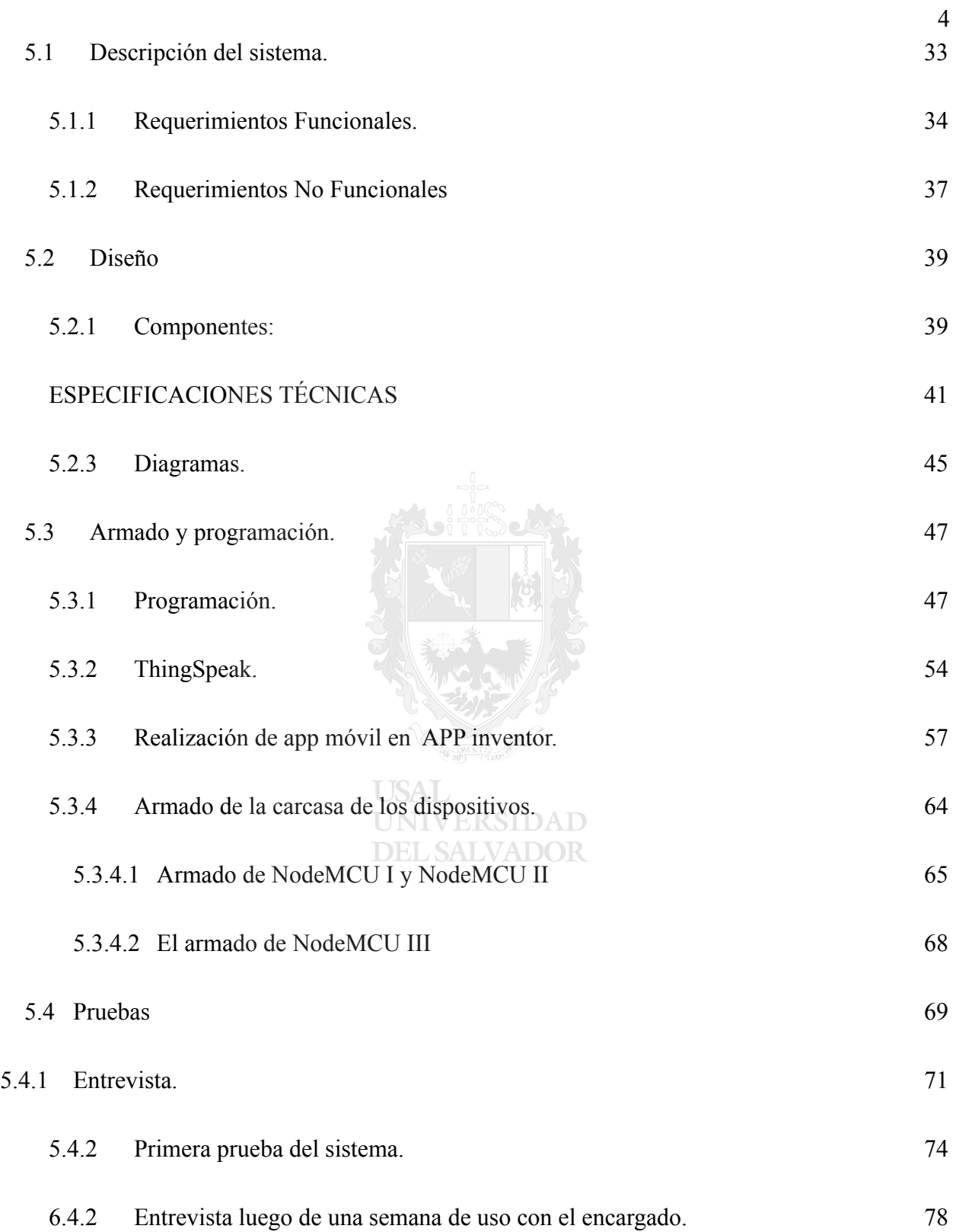

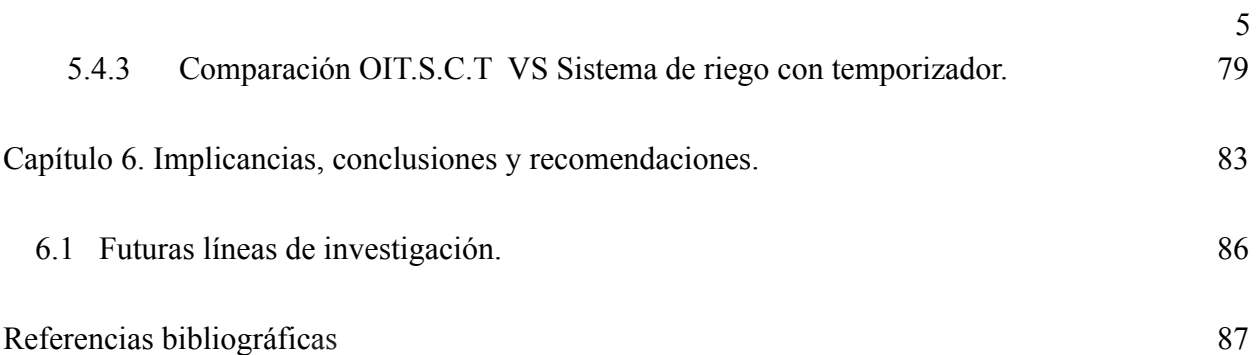

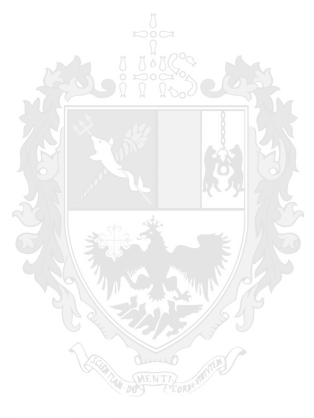

**USAL UNIVERSIDAD DEL SALVADOR** 

**Lista de Tablas**

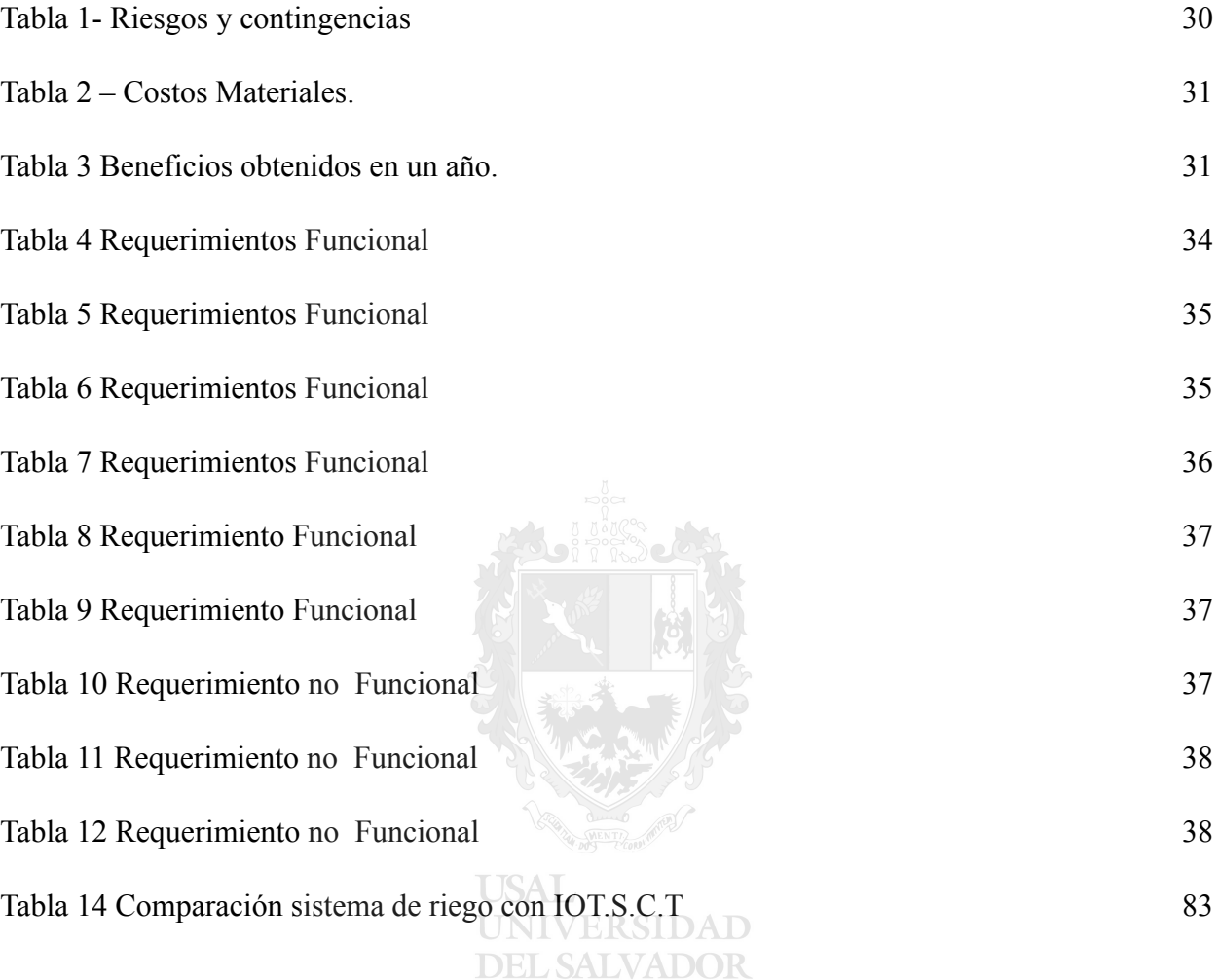

**Lista de Figuras**

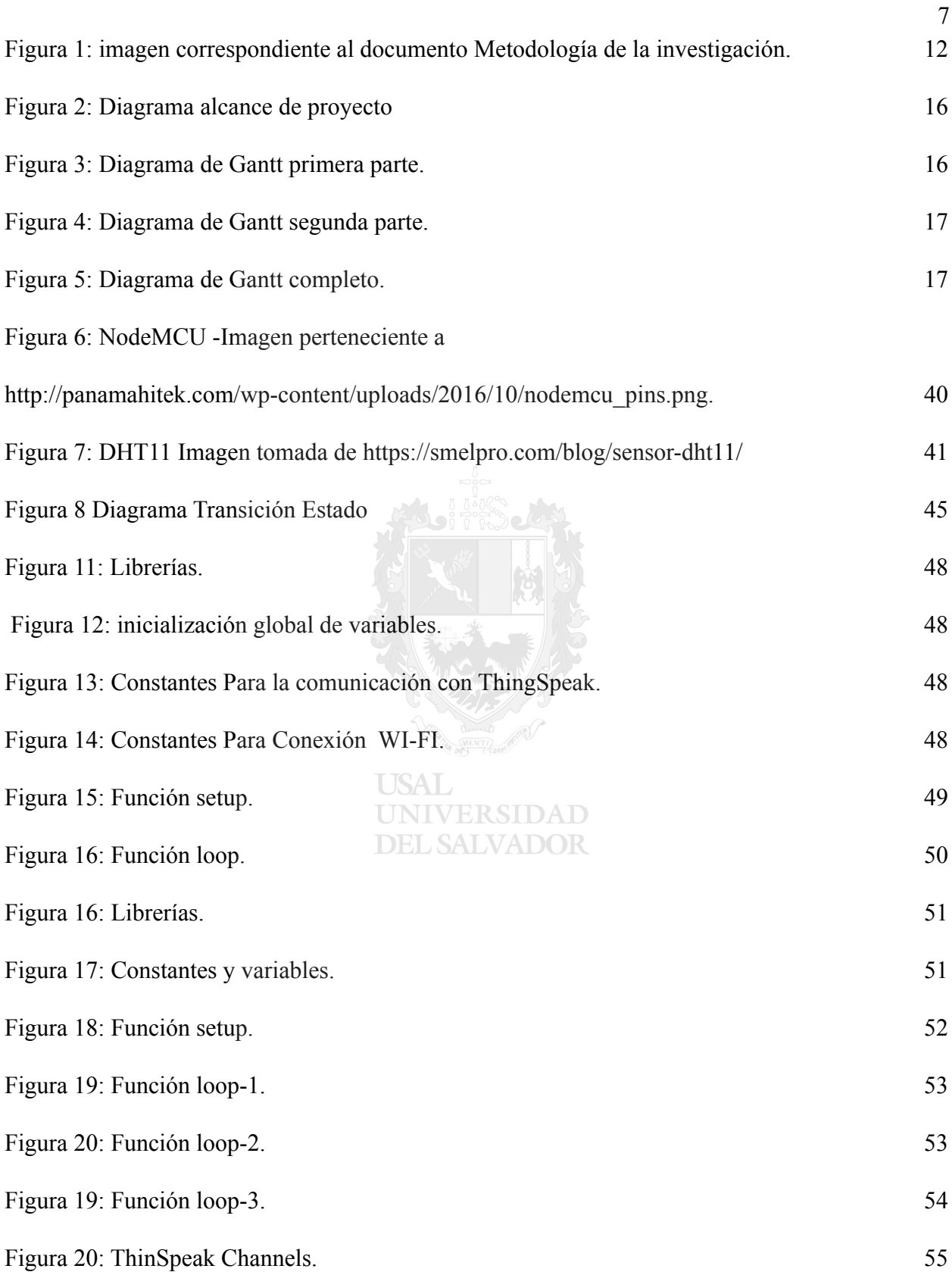

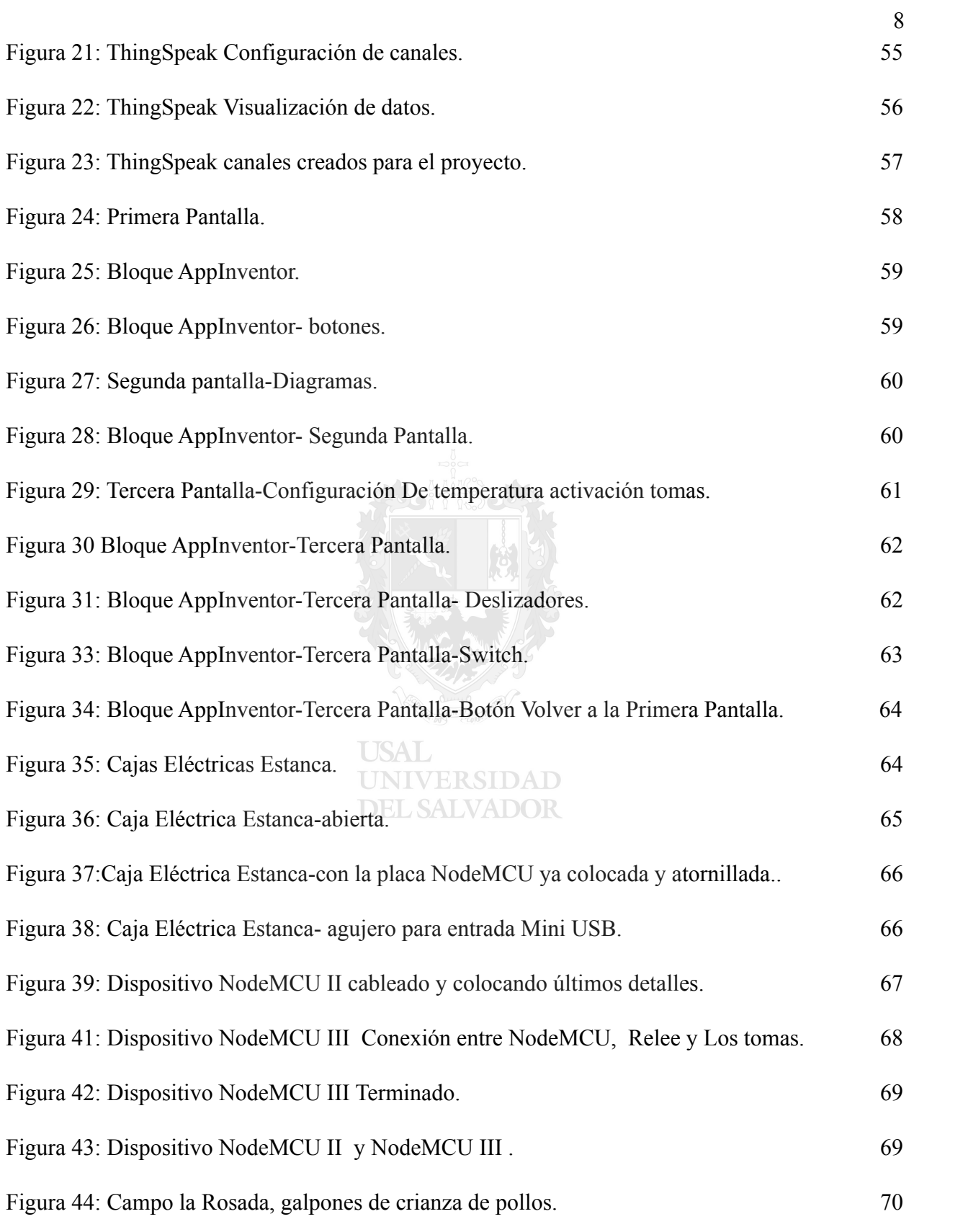

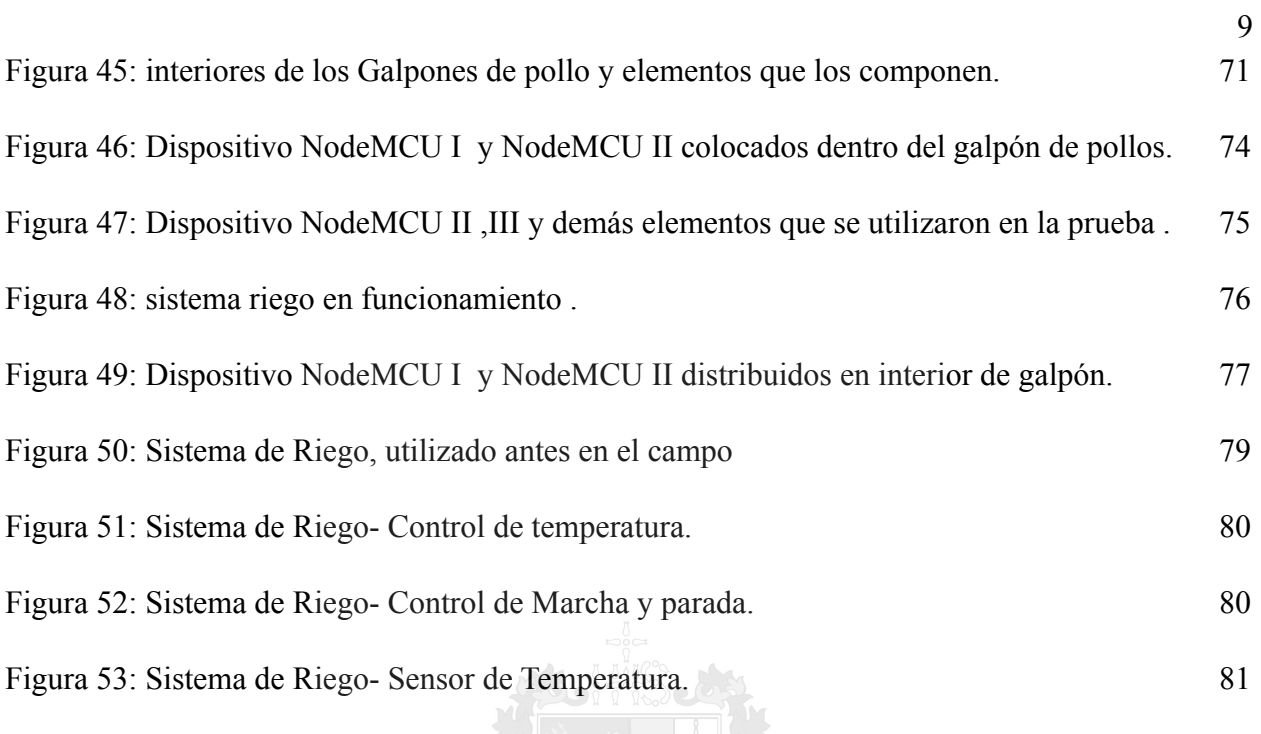

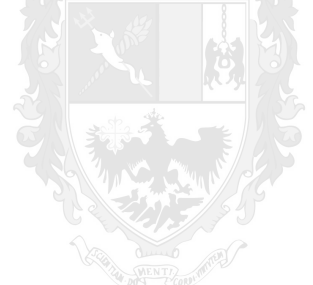

**USAL UNIVERSIDAD DEL SALVADOR**